## Stuttgarter<br>**Strategieforum 2015**

# Strategie: Hebel zur Differenzierung im Wettbewerb

22. + 23. April 2015 Haus der Wirtschaft, Stuttgart

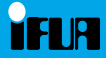

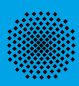

versität Stuttgart

Das Stuttgarter Strategieforum ist seit 25 Jahren die führende Veranstaltung zu aktuellen Strategiefragen und zu innovativem strategischen Denken. Es bietet eine Plattform für die Vermittlung von Managementerfahrung aus erster Hand, für fruchtbaren Gedankenaustausch und kritischen Diskurs.

"*Competitive advantage is at the heart of a firm*'*s performance in competitive markets*" *(Porter) Und nur überzeugende Strategien - Strategien, die Sinn machen und die Sinn vermitteln – sichern nachhaltig hohe Erträge.*

#### Strategie: Hebel zur Differenzierung im Wettbewerb

25 Jahre Stuttgarter Strategieforum stehen im Zeichen von zwei Entwicklungslinien. Die eine verbindet einen Zeitlauf von Euphorie zu Verunsicherung - von optimistischem Aufbruch zu depressiver Grundstimmung in der Europäischen Union; die andere steht für einen beeindruckenden Fortschritt in der Management-Forschung und -Praxis.

Dabei kennzeichnet der wissenschaftliche Fortschritt einen Weg von neuen Methoden zur langfristigen/strategischen Planung zu den Konzepten "Strategisches Management"/"Strategisches Unternehmertum" mit ihren Innovationen. In der Unternehmenspraxis ist Strategie heute ein unverzichtbares Kernelement zukunftsfähiger Unternehmensführung. Strategiekompetenz ist die vielleicht alles entscheidende Kernkompetenz im dynamischen Wettbewerb.

Das 25. Stuttgarter Strategieforum will aufzeigen, wie Unternehmen im Angesicht volatiler Märkte und dynamischer Wettbewerbslandschaften Antworten auf kritische Fragen nach ihrer Wettbewerbsfähigkeit finden und Weichenstellungen für ihre strategische Ausrichtung vornehmen.

Sie sind herzlich zur Teilnahme eingeladen.

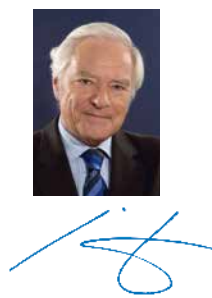

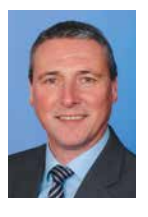

Prof. Dr. Erich Zahn Prof. Dr. Stefan Foschiani Universität Stuttgart Hochschule Pforzheim

### Mittwoch, 22. April 2015

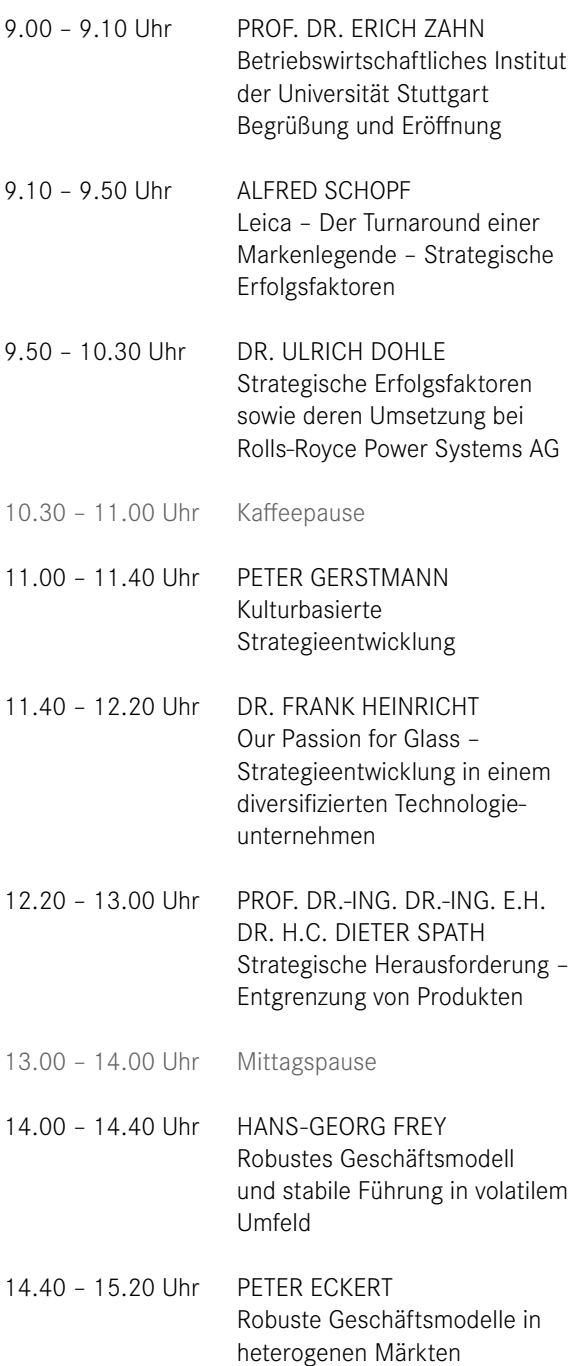

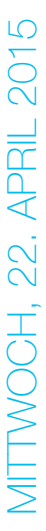

DONNERSTAG, 23. APRIL 2015

DONNERSTAG, 23. APRIL 2015

1000000000000000000000000000000000000

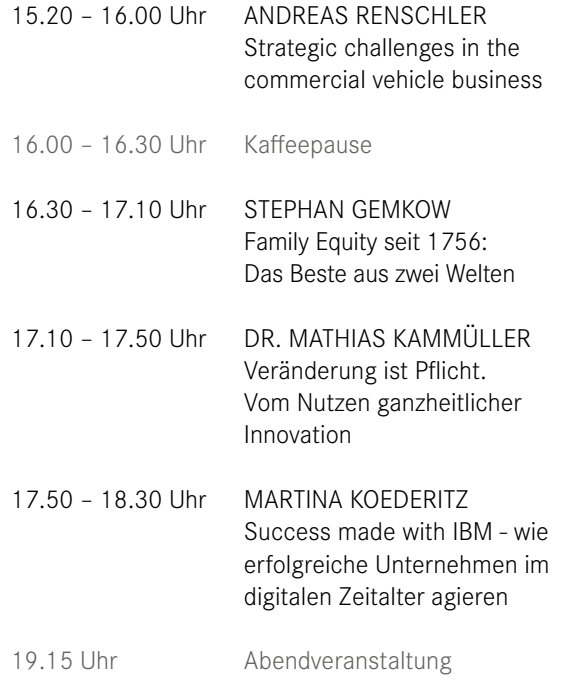

Donnerstag, 23. April 2015

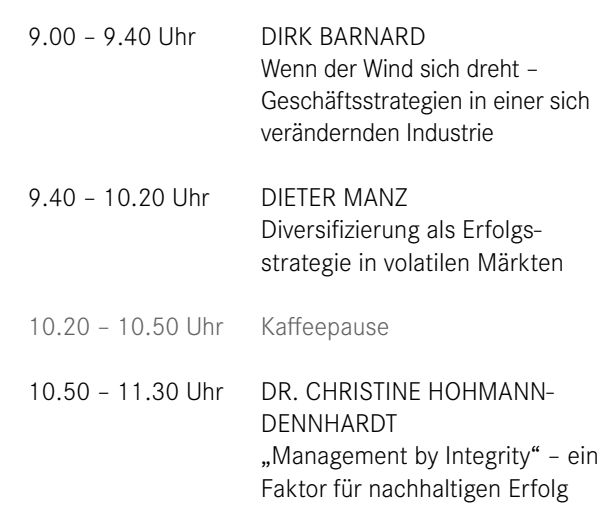

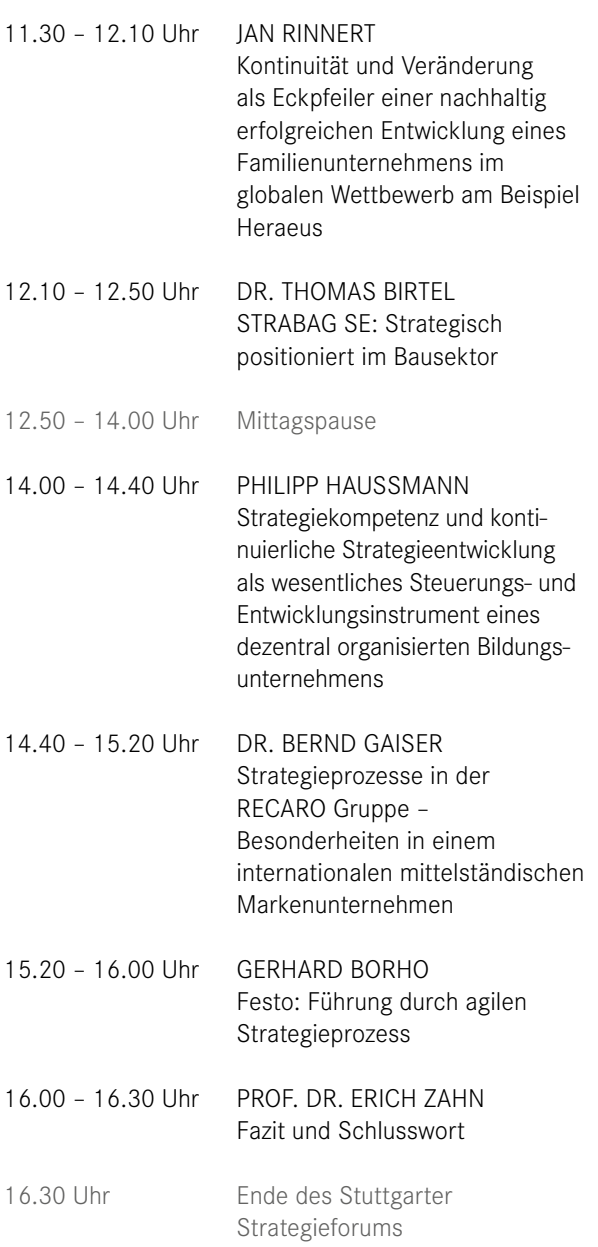

#### Strategie: Hebel zur Differenzierung im Wettbewerb

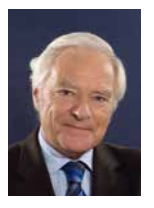

9.00 – 9.10 Uhr Begrüßung und Eröffnung PROF. DR. ERICH ZAHN, Betriebswirtschaftliches Institut der Universität Stuttgart

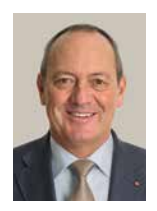

9.10 – 9.50 Uhr Leica – Der Turnaround einer Markenlegende – Strategische Erfolgsfaktoren ALFRED SCHOPF, Vorsitzender des Vorstands, Leica AG

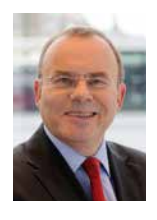

9.50 – 10.30 Uhr Strategische Erfolgsfaktoren sowie deren Umsetzung bei Rolls-Royce Power Systems AG DR. ULRICH DOHLE, Vorsitzender des Vorstands, Rolls-Royce Power Systems AG

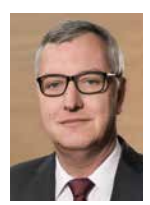

11.00 – 11.40 Uhr Kulturbasierte Strategieentwicklung PETER GERSTMANN, Vorsitzender der Geschäftsführung, ZEPPELIN GmbH

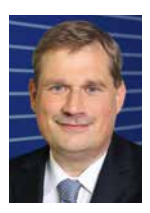

11.40 – 12.20 Uhr Our Passion for Glass – Strategieentwicklung in einem diversifizierten Technologieunternehmen DR. FRANK HEINRICHT, Vorsitzender des Vorstands, SCHOTT AG

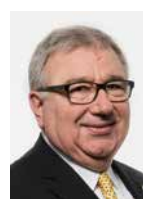

12.20 – 13.00 Uhr Strategische Herausforderung – Entgrenzung von Produkten PROF. DR.-ING. DR.-ING. E.H. DR. H.C. DIETER SPATH, Vorsitzender des Vorstands, WITTENSTEIN AG

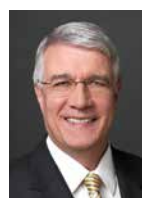

14.00 – 14.40 Uhr Robustes Geschäftsmodell und stabile Führung in volatilem Umfeld HANS-GEORG FREY, Vorsitzender des Vorstands, Jungheinrich AG

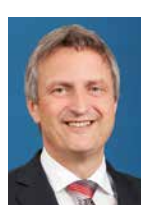

14.40 – 15.20 Uhr Robuste Geschäftsmodelle in heterogenen Märkten PETER ECKERT, Vorsitzender der Geschäftsführung, ThyssenKrupp Aufzüge GmbH

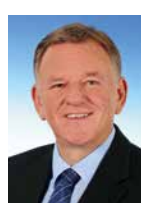

15.20 – 16.00 Uhr Strategic challenges in the commercial vehicle business ANDREAS RENSCHLER, Mitglied des Vorstands, Volkswagen AG

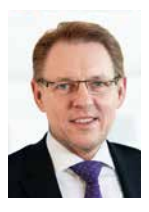

16.30 – 17.10 Uhr Family Equity seit 1756: Das Beste aus zwei Welten STEPHAN GEMKOW, Vorsitzender des Vorstands, Franz Haniel & Cie. GmbH

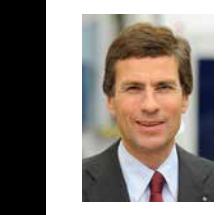

17.10 – 17.50 Uhr Veränderung ist Pflicht. Vom Nutzen ganzheitlicher Innovation DR. MATHIAS KAMMÜLLER, Vorsitzender der Geschäftsführung, TRUMPF Werkzeugmaschinen GmbH & Co. KG

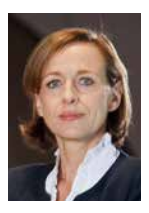

17.50 – 18.30 Uhr Success made with IBM - wie erfolgreiche Unternehmen im digitalen Zeitalter agieren MARTINA KOEDERITZ, Vorsitzende der Geschäftsführung, IBM Deutschland GmbH

19.15 Uhr Abendveranstaltung

#### Strategie: Hebel zur Differenzierung im Wettbewerb

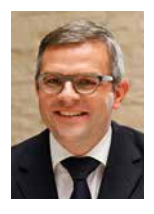

9.00 – 9.40 Uhr Wenn der Wind sich dreht – Geschäftsstrategien in einer sich verändernden Industrie DIRK BARNARD, Geschäftsführer, Vodafone D2 GmbH

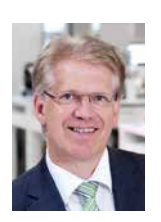

9.40 – 10.20 Uhr Diversifizierung als Erfolgsstrategie in volatilen Märkten DIETER MANZ, Vorsitzender des Vorstands, Manz AG

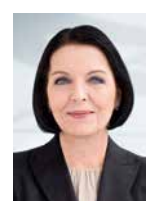

10.50 – 11.30 Uhr .Management by Integrity" ein Faktor für nachhaltigen Erfolg DR. CHRISTINE HOHMANN-DENNHARDT, Mitglied des Vorstands, Daimler AG

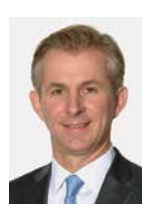

11.30 – 12.10 Uhr Kontinuität und Veränderung als Eckpfeiler einer nachhaltig erfolgreichen Entwicklung eines Familienunternehmens im globalen Wettbewerb am Beispiel Heraeus JAN RINNERT, Vorsitzender der Geschäftsführung, Heraeus Holding GmbH

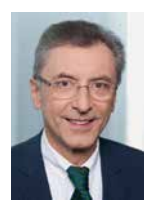

12.10 – 12.50 Uhr STRABAG SE: Strategisch positioniert im Bausektor DR. THOMAS BIRTEL, Vorsitzender des Vorstands, STRABAG SE

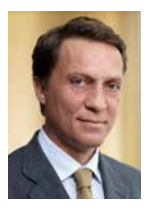

#### 14.00 – 14.40 Uhr

Strategiekompetenz und kontinuierliche Strategieentwicklung als wesentliches Steuerungs- und Entwicklungsinstrument eines dezentral organisierten Bildungsunternehmens

PHILIPP HAUSSMANN, Sprecher des Vorstands, Ernst Klett AG

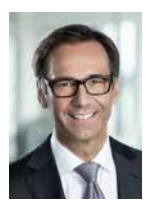

14.40 – 15.20 Uhr Strategieprozesse in der RECARO Gruppe – Besonderheiten in einem internationalen mittelständischen Markenunternehmen DR. BERND GAISER, Geschäftsführer, RECARO Holding GmbH

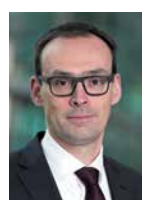

15.20 – 16.00 Uhr Festo: Führung durch agilen Strategieprozess GERHARD BORHO, Leiter Corporate Development, Festo AG & Co. KG

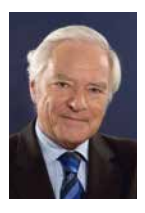

16.00 - 16.30 Uhr Fazit und Schlusswort PROF. DR. ERICH ZAHN Betriebswirtschaftliches Institut der Universität Stuttgart

16.30 Uhr Ende des Stuttgarter Strategieforums

### Informationen für Tagungsteilnehmer

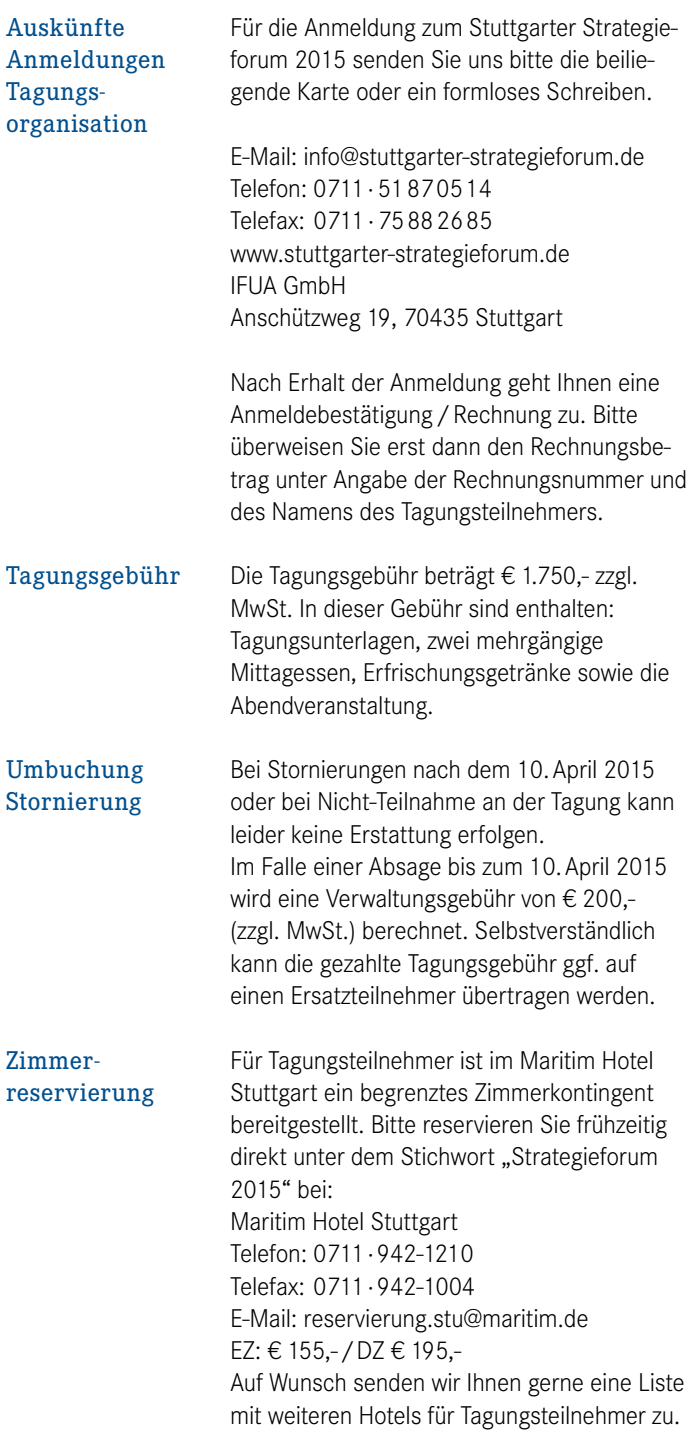

#### **2015**Stuttgarter I **Strategieforum**

## Strategie: Hebel zur Differenzierung im Wettbewerb

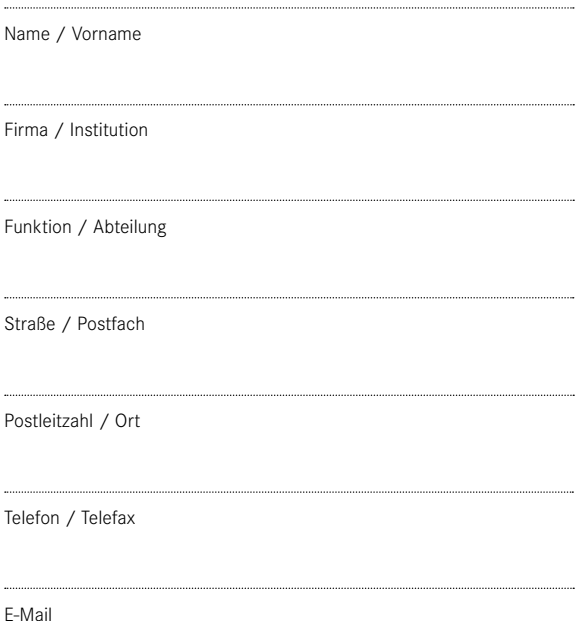

Datum / Stempel / Unterschrift

 $\Box$  Ich nehme an der Abendveranstaltung teil.

**ANMELDEKARTE** ANMELDEKARTE

Stuttgarter Strategieforum 2015 **Stuttgarter Strategieforum 2015**

Anschützweg 19 Anschützweg 19 **IFUA GmbH** IFUA GmbH

70435 Stuttgart 70435 Stuttgart

Hebel zur Differenzierung Hebel zur Differenzierung im Wettbewerb im Wettbewerb Strategie: